### P175B501 **T9. Struktūros duomenų tipas (4 val.)**

#### **Literatūra**:

#### **Programavimas C++**: 267-285 psl.

**C++ Builder**: 191-200 psl.

**Programavimo kalba C++:** 117-124 psl.

# Temos klausimai

#### Alfabetinė-skaitmeninė informacija

- Struktūros prasmė, taikymas
- Struktūros aprašymas, kintamieji
- Statiniai ir dinaminiai struktūrų masyvai Įvedimas, išvedimas
- Veiksmai: įterpimas, šalinimas, naujo masyvo formavimas, paieška netvarkingame masyve

Struktūros duomenų tipas skirtas logiškai tarpusavyje susietiems duomenims apie **realaus pasaulio objektą** apjungti.

### **Objektų pavyzdžiai (objekto duomenys):**

- Studentas (pavardė, vardas, asmens kodas, grupė)
- Modulis (kodas, pavadinimas, kreditų skaičius)
- Knyga (autorius, pavadinimas, leidimo metai, tiražas)
- Dėstytojas (pavardė, vardas, laipsnis, katedra)

# Iki dabar naudoti duomenų tipai:

- **Baziniai tipai**
	- **int double char**
		- **bool**
- **Masyvai**

**sveikųjų arba realiųjų skaičių simbolių (eilutės)**

## Struktūros duomenų tipo aprašas:

### **struct TipoVardas** { Kintamųjų (laukų) sąrašas

}**;**

# Struktūros tipo aprašo pvz.:

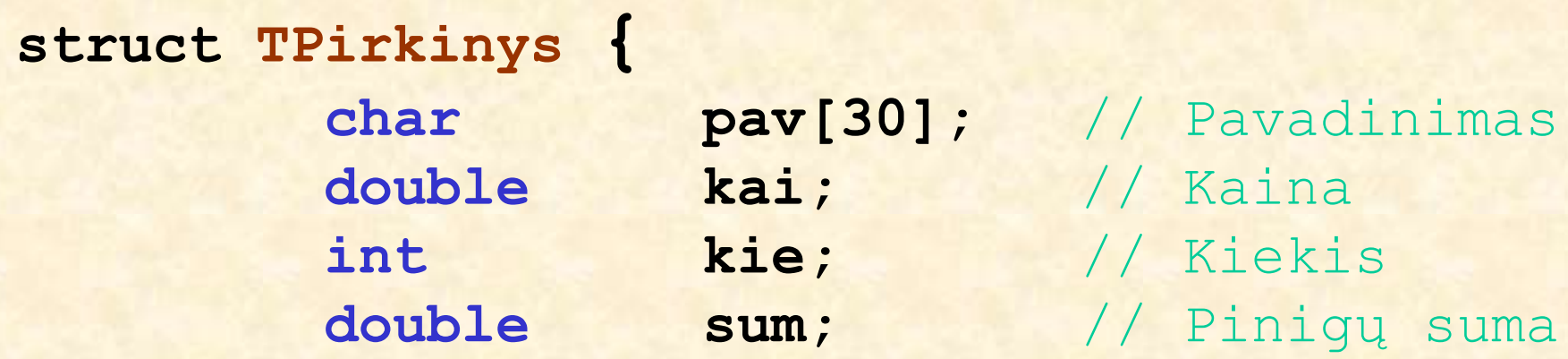

**};**

## Struktūros tipo kintamieji

**TPirkinys A, B; //** Palyginkite: **int** a, b;

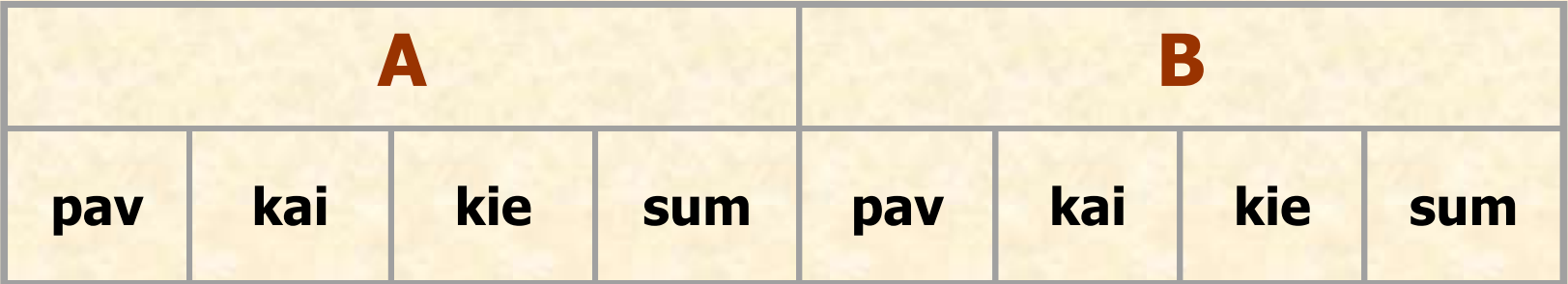

### **Priskyrimo veiksmas: B A;**

Visi kintamojo A laukai priskiriami atitinkamiems kintamojo B laukams (net masyvo ir eilutės tipo laukai).

Struktūros A kintamieji (laukai) **A.pav, A.kai, A.kie, A.sum**

Pradinių reikšmių suteikimas struktūros A kintamiesiems (laukams) **strcpy(A.pav, ″Sąsiuvinis″); A.kai = 1.50; A.kie = 10; A.sum = A.kai \* A.kie;**

Jeigu kintamojo A laukų reikšmes saugo kiti kintamieji (vardas, kaina, kiekis)

**strcpy(A.pav, vardas); A.kai = kaina; A.kie = kiekis;**

Struktūros tipo kintamojo A laukų reikšmių spausdinimas faile ofstream fr(″Rez.txt″);

**fr << A.pav << ″ ″ << A.kai << ″ ″ << A.kie << ″ ″ << A.sum << endl;**

**...**

**...**

Duomenų paruošimas faile struktūros tipo kintamiesiems

- **Duomenys surašyti atskirose eilutėse**
- **Pozicinis duomenų surašymas**

Pozicinio duomenų surašymo faile pvz.: **Sąsiuvinis langeliais storas 1.50 10 Rašiklis mėlynas 3.85 3**

------------- 29 simboliai -------------------------> skaičius skaičius

Pozicinis duomenų skaitymas iš failo

ifstream fd(″Duom.txt″);

...

fd.get(A.pav, sizeof A.pav); fd >> A.kai >> A.kie;  $fd$ .ignore $()$ ; // Praleidžiamas naujos eilutės ('\n') požymis fd.get(B.pav, sizeof B.pav); fd >> B.kai >> B.kie; fd.ignore(); // Praleidžiamas naujos eilutės ('\n') požymis

Struktūros tipo rodyklės **TPirkinys \*P; TPirkinys A;** Galimi veiksmai: **P = &A; A = \*P;**

Kreipiniai į struktūros laukus: **(\*P).pav, (\*P).kai, (\*P).kie, (\*P).sum**

Patogesnė užrašymo forma: **P–>pav, P–>kai, P–>kie, P–>sum** Atminties skyrimas ir grąžinimas struktūros tipo rodyklėms

**TPirkinys \*P; P = new TPirkinys;**

**…**

**//** Veiksmai su dinaminiu struktūros tipo kintamuoju \*P **… delete P;**

### Statinis struktūrų masyvas Masyvo aprašas: // const int  $CMax = 100$ ; **TPirkinys A[CMax];** int n; Kreipiniai į masyvo elementus: **A[0], A[99], A[i], A[k+2]** Masyvo laukų vardai: **A[0].pav, A[i].kie, A[k+2].pav**

### Dinaminis struktūrų masyvas

Masyvo aprašas: **TPirkinys \*A; int n;** Kreipiniai į masyvo elementus: **\*(A+0), \*(A+49), \*(A+i), \*(A+k+2) A[0], A[49], A[i], A[k+2]** Masyvo laukų vardai: **(A+5)->pav, (A+i)->kie, (A+k+r)->pav A[5].pav, A[i].kie, A[k+r].pav** Žalia spalva parodyta patogesnė užrašymo forma

Atminties skyrimas ir grąžinimas dinaminiam struktūrų masyvui

**int n; //** jo ilgis

**…**

**TPirkinys \*A; //** Dinaminis struktūrų masyvas ir

**… //** Masyvo ilgio n skaičiavimas

**A = new TPirkinys [n];** // Atminties skyrimas **...**

**//** Veiksmai su dinaminiu struktūrų masyvu A

**... delete [] A;** // Atminties grąžinimas

# Algoritmai

- **Įvedimas**
- **Išvedimas (spausdinimas)**
- **Papildymas**
- **Įterpimas**
- **Šalinimas**
- **Paieška**
- **Rikiavimas**
- **Duomenų sujungimas**
- **Naujų sąrašų formavimas**

### **Pavyzdys 1 Užduotis**

Duomenų faile yra surašyti studento įsigyti pirkiniai: **Pirkinio pavadinimas, kaina, kiekis** Skaityti duomenis iš tekstinio failo į struktūrų masyvą ir juos spausdinti lentele rezultatų faile. Rasti, kiek litų kainavo studento pirkiniai ?

**(1)**

### **Pavyzdys 1 Duomenų failo pavyzdys**

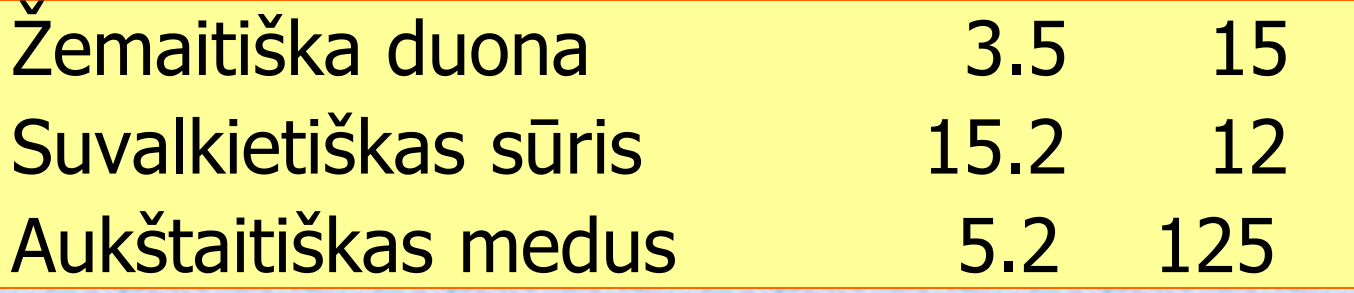

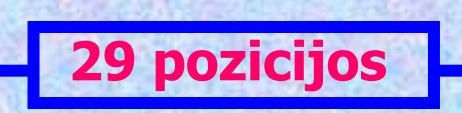

**(2)**

### **Pavyzdys 1 Struktūros tipas**

#### **struct TPirkinys {**

**};**

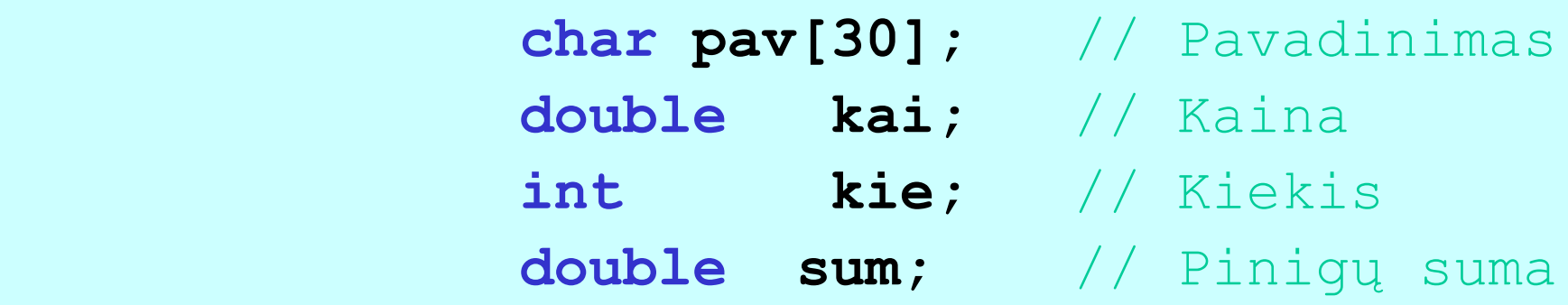

### **Pavyzdys 1 TForm1 klasė**

```
const int Cn = 100; // Maksimalus pirkinių skaičius
class TForm1 {
  __published:
     TButton *Button1;
    void fastcall Button1Click(TObject *Sender);
private:
    TPirkinys A[Cn]; // Struktūrų masyvas ir
    int n; \frac{1}{10} ilgis
    void IvestiDuomenis(char fv[]);
    void Spausdinti(char fv[]);
    double BendraSuma();
};
```
**(4)**

### **Pavyzdys 1 Duomenų įvedimo iš failo metodas**

void TForm1::IvestiDuomenis(char fv[])

 $\{$ 

}

```
 ifstream fd(fv);
   n = 0 :
    while (!fd.eof() && n < Cn) {
      fd.get(A[n].pav, sizeof A[n].pav);
      fd >> A[n].kai >> A[n].kie;
     A[n].sum = A[n].kai * A[n].kie;
      fd.ignore();
     n++; }
    fd.close();
```
**(5)**

### **Pavyzdys 1 Sumos skaičiavimo metodas**

{

}

double TForm1::BendraSuma()

 double suma = 0; for (int  $i = 0; i < n; i++)$ suma  $+=$   $A[i]$ .sum; return suma;

**(6)**

### **Pavyzdys 1 Masyvo spausdinimo faile metodas**

void TForm1:: Spausdinti(char fv[])

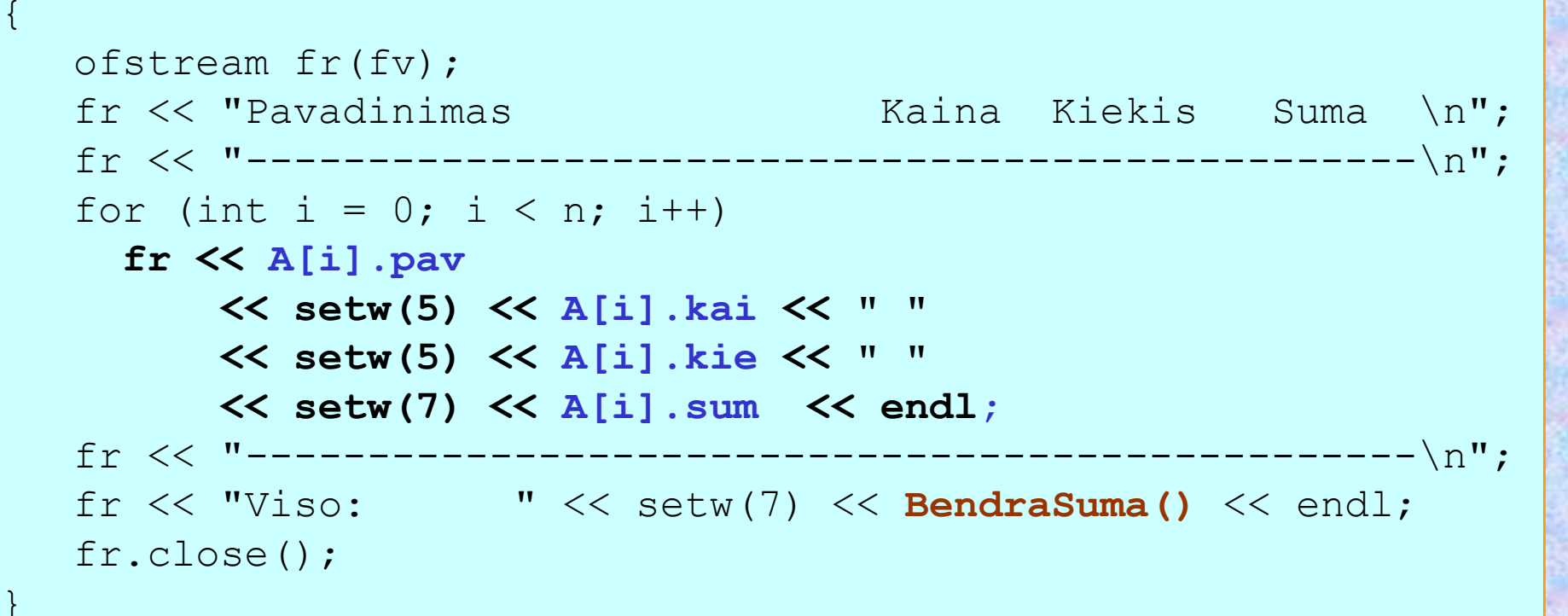

**(7)**

### **Pavyzdys 1 Rezultatų failo pavyzdys**

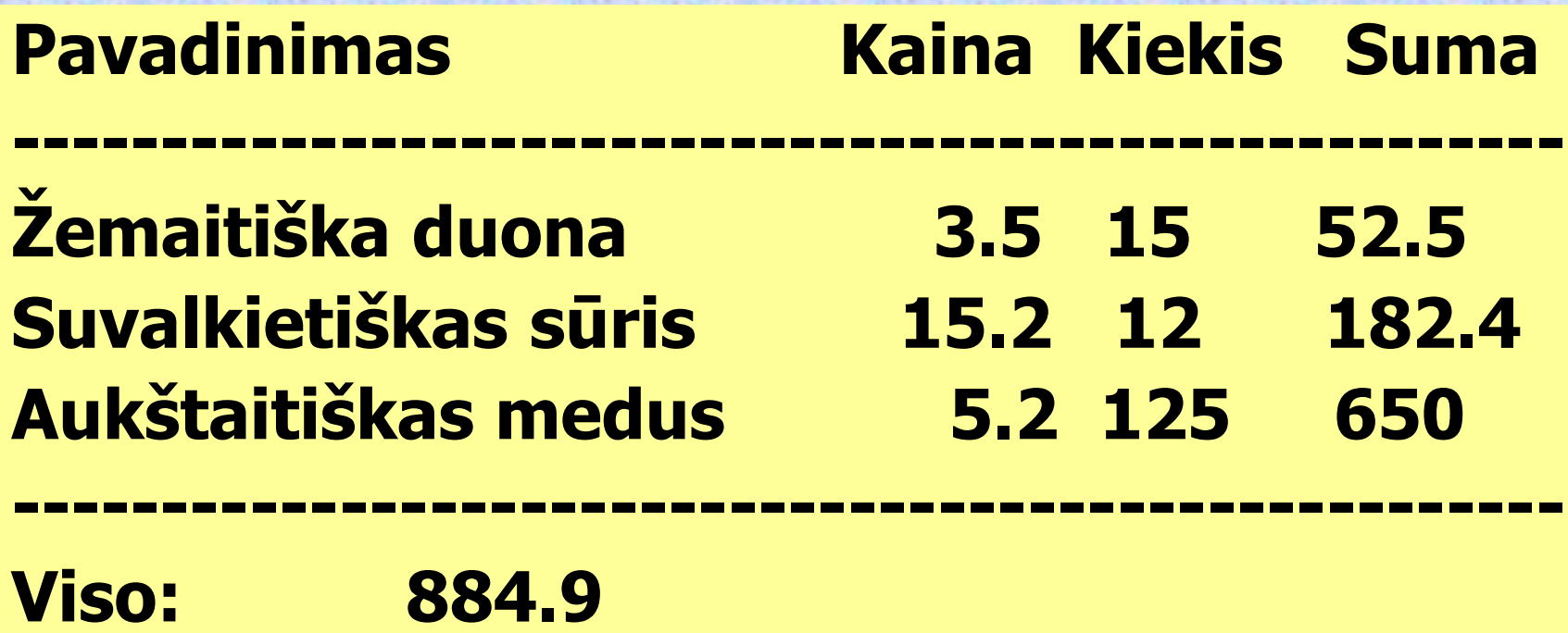

**(8)**

### **Pavyzdys 1 Mygtuko paspaudimo metodas**

 $\{$ 

}

void \_\_fastcall **TForm1**::Button1Click(TObject \*Sender)

 strcpy(**DFailas**, DuomenuFailas().c\_str()); **IvestiDuomenis(DFailas);** strcpy(**RFailas**, RezultatuFailas().c\_str()); **Spausdinti(RFailas);** Memo1->Lines->LoadFromFile(RFailas);

**Pastaba:** kintamieji DFailas ir RFailas aprašyti klasėje TForm1 **char DFailas[100]; //** Duomenų failo vardas **char RFailas[100]; //** Rezultatų failo vardas

**(9)**

### **Pavyzdys 1 Duomenų failo išrinkimo metodas**

```
AnsiString TForm1::DuomenuFailas()
```
 $\left\{ \right\}$ 

}

```
 OpenDialog1->Filter="Tekstiniai failai(*.txt)|*.txt";
 if (OpenDialog1->Execute() &&
    FileExists(OpenDialog1->FileName))
       return OpenDialog1->FileName;
 else return ""; // Grąžina tuščią eilutę
```
**(10)**

### **Pavyzdys 1 Rezultatų failo išrinkimo metodas**

AnsiString **TForm1**::RezultatuFailas()

{

}

 SaveDialog1->Filter="Tekstiniai failai(\*.txt)|\*.txt"; if (SaveDialog1->Execute()) **return SaveDialog1->FileName;** else return ""; // Grąžina tuščią eilutę

**(11)**

### Masyvo papildymas nauju elementu

#### • **Masyvo pabaigoje**

**A[n] = naujas;**

**n = n+1;**

#### kur kintamasis **naujas** yra to paties tipo, kaip ir struktūrų masyvas **A**

### Naujo elemento įterpimas masyve vietoje k

- Masyvo viduje (nerikiuotame masyve)
	- $A[n] = A[k]$ ;
	- **A[k] = naujas;**
	- **n = n + 1;**
- Masyvo viduje (rikiuotame masyve)

for (int  $i = n; i > k; i--$ )

 $A[i] = A[i-1]$ ;

- **A[k] = naujas;**
- **n = n + 1;**

## Elemento šalinimas iš masyvo

- Paskutinio elemento
	- **n = n – 1;**
- Viduje esančio elemento (nerikiuotame masyve)  $A[k] = A[n-1]$ ;
	- **n = n - 1;**
- Viduje esančio elemento (rikiuotame masyve)

for (int  $i = k$ ;  $i < n-1$ ;  $i+1$ )

**A[i] = A[i+1];**

**n = n - 1;**

## Naujo masyvo formavimas

 $A[m] =$  naujas;

**m = m + 1;**

- kur kintamasis **naujas** yra tokio paties tipo kaip ir struktūrų masyvas **A**
- **naujas** gali būti:
- kito masyvo elementas, pvz. **B[j]**
- kintamasis suformuotas įvedimo iš failo metu

**Pastaba**: prieš pradedant formuoti naują masyvą reikia

**m = 0;**

## Elemento paieška masyve

**A(n)**, **C**. Kuris masyvo **A** elementas pagal duotą požymį sutampa su **C**?

Galimi paieškos variantai:

- **Netvarkingame (nerikiuotame) masyve**
- **Tvarkingame (surikiuotame) masyve (**Kitoje paskaitoje**)**

Paieška netvarkingame masyve (1)

**int SMasyvas::IndeksasNetvarkingame(TPirkinys C) {** for  $(int i = 0; i < n; i++)$  **if (ArTinka(A[i], C)) //** Grąžina surasto pirkinio C **indeksą** masyve A  **return i; //** Grąžina **-1**, jei masyve A tokio pirkinio nebuvo  **return -1; }**

### Paieška netvarkingame masyve (2)

**bool SMasyvas ::ArTinka(TPirkinys A, TPirkinys B) { if (strcmp(A.pav, B.pav) == 0) //** Grąžina true, jei pirkinių pavadinimai **sutampa return true; else //** Grąžina false, jei pirkinių pavadinimai **nesutampa return false; }**

### Sudėtingesni struktūrų tipai

### **Struktūros (kintamųjų) laukų tipai gali būti ir tokie**

 Struktūra (Pavyzdys 2) ▶ Statinis masyvas (Pavyzdys 3)

### Pavyzdys 2 Užduotis

Duomenų faile yra surašyti duomenys apie fakulteto studentus:

#### **Pavardė vardas, gimimo data, grupė**

Skaityti duomenis iš tekstinio failo į struktūrų masyvą ir juos spausdinti lentele rezultatų faile. Rasti, kiek fakultete yra nurodytos grupės studentų (savarankiškai)?

**(1)**

### Pavyzdys 2 Duomenų failo pavyzdys

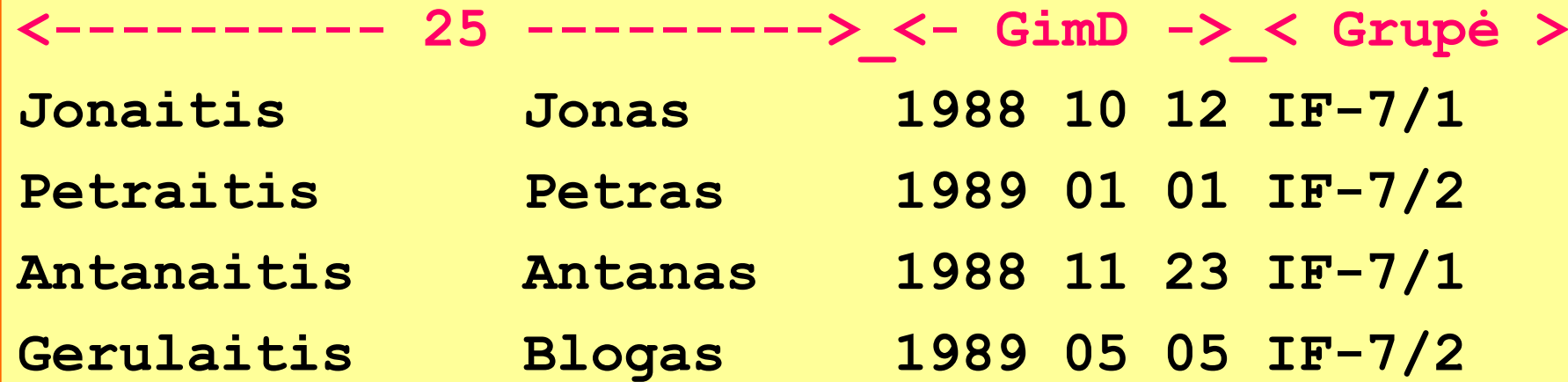

**(2)**

### Pavyzdys 2 Struktūros tipas

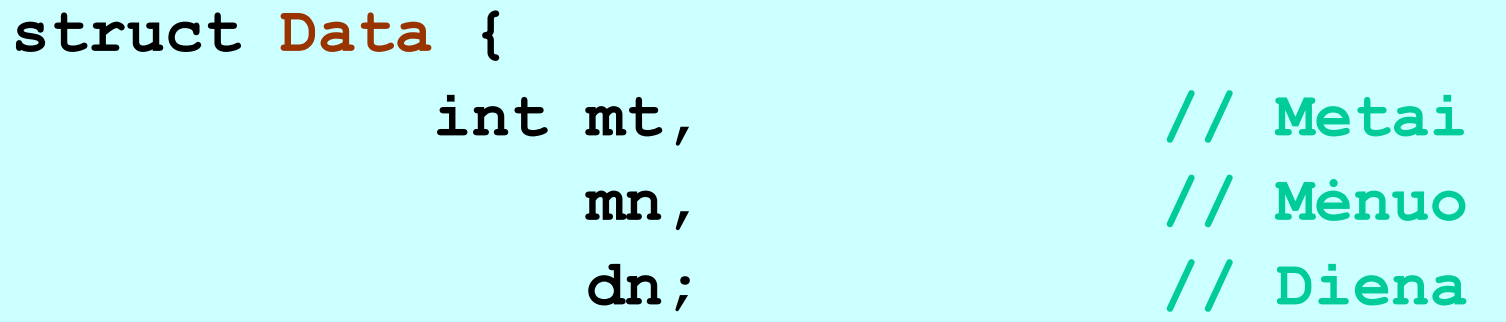

**struct Stud {**

**};**

**};**

 **char pv[26];// Pavardė ir vardas Data gd; // Gimimo data char grp[8];// Grupė**

**(3)**

### Pavyzdys 2 TForm1 klasė

**};**

**(4)**

```
// Maksimalus studentų skaičius
const int CMax = 2000; 
class TForm1 {
....
  private:
    Stud A[CMax]; // Studentų sąrašas
    int n; // Studentų skaičius
    void Ivesti(const char fv[]);
    void Spausdinti(const char fv[]);
    int KiekStudentu(char grupe[8]);
```
### Pavyzdys 2 Duomenų įvedimo iš failo metodas

```
void TForm1::Ivesti(const char fv[])
```
 $\{$ 

}

```
char eil[55]; // Pagalbinė eilutė
   ifstream fd(fv);
  // Perskaitoma informacinė eilutė
   fd.getline(eil, 55, '\n'); 
  n = 0;
 while (!fd.eof() &  (n < CMax)) {
     fd.get(A[n].pv, sizeof A[n].pv);
     fd >> A[n].gd.mt >> A[n].gd.mn >>A[n].gd.dn;
     fd.ignore(); // Praleidžiamas tarpo simbolis
     fd.get(A[n].grp, sizeof A[n].grp);
     fd.ignore(); // Pereinama į naują eilutę
     n = n+1;
\begin{matrix} \end{matrix} fd.close();
```
**(5)**

### Pavyzdys 2 Masyvo spausdinimo faile metodas

```
void TForm1::Spausdinti(const char fv[])
\{ ofstream fr(fv, ios::app);
  fr << " Fakulteto studentų sąrašas \n";
   fr << "---------------------------------------------\n";
   fr << "Pavardė Vardas Gim data Grupė \n";
   fr << "---------------------------------------------\n";
  for (int i = 0; i < n; i++) {
    fr << A[i].pv << ""
        << A[i].gd.mt << " "
        << setw(2) << A[i].gd.mn << " "
       << setw(2) << A[i].gd.dn << " "
        << " " << A[i].grp << endl;
   }
   fr << "---------------------------------------------\n";
fr.close();
}
```
**(6)**

### Pavyzdys 2 Rezultatų failo pavyzdys

#### **Fakulteto studentų sąrašas**

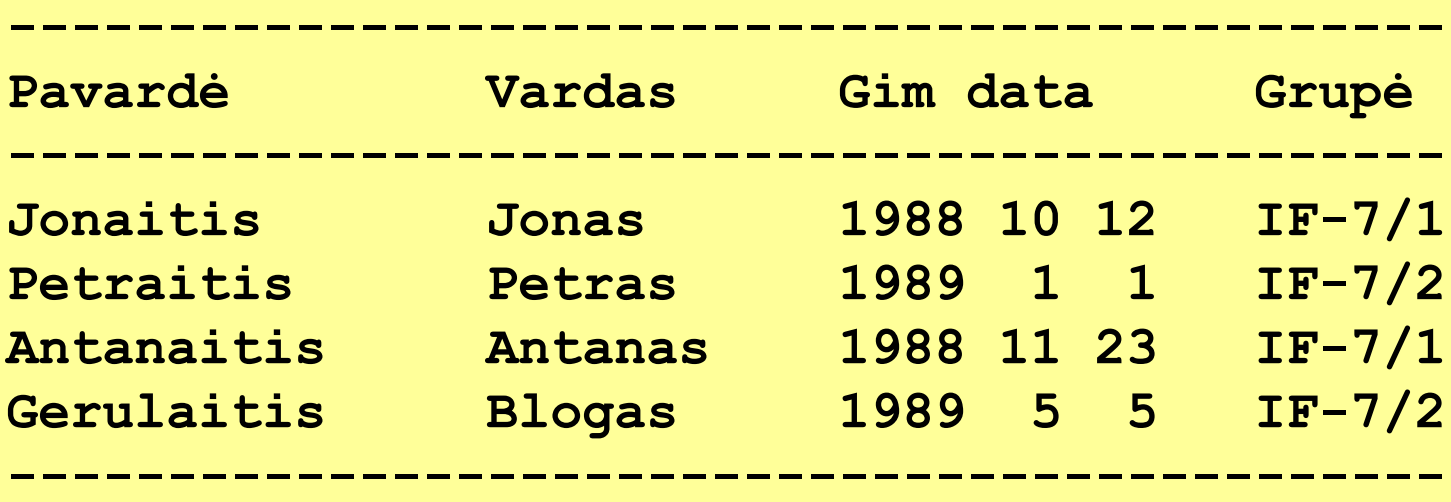

**(7)**

### Pavyzdys 3 Užduotis

Duomenų faile yra surašyti duomenys apie grupės studentus:

### **Pavardė, vardas, sesijos pažymiai (5)**

Skaityti duomenis iš tekstinio failo į struktūrų masyvą ir juos spausdinti lentele rezultatų faile. Rasti, kiek grupėje yra skolininkų (bent vienas įvertinimas < 5) (savarankiškai)?

#### **(2)**

### Pavyzdys 3 Duomenų failo pavyzdys

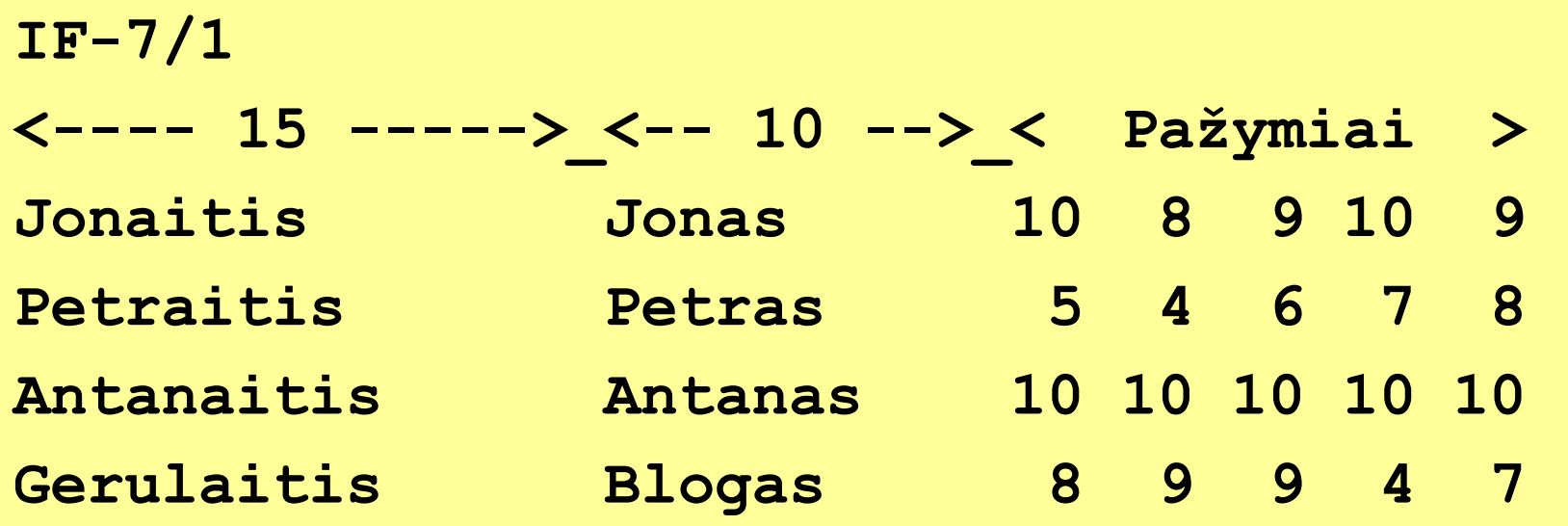

### Pavyzdys 3 Struktūros tipas

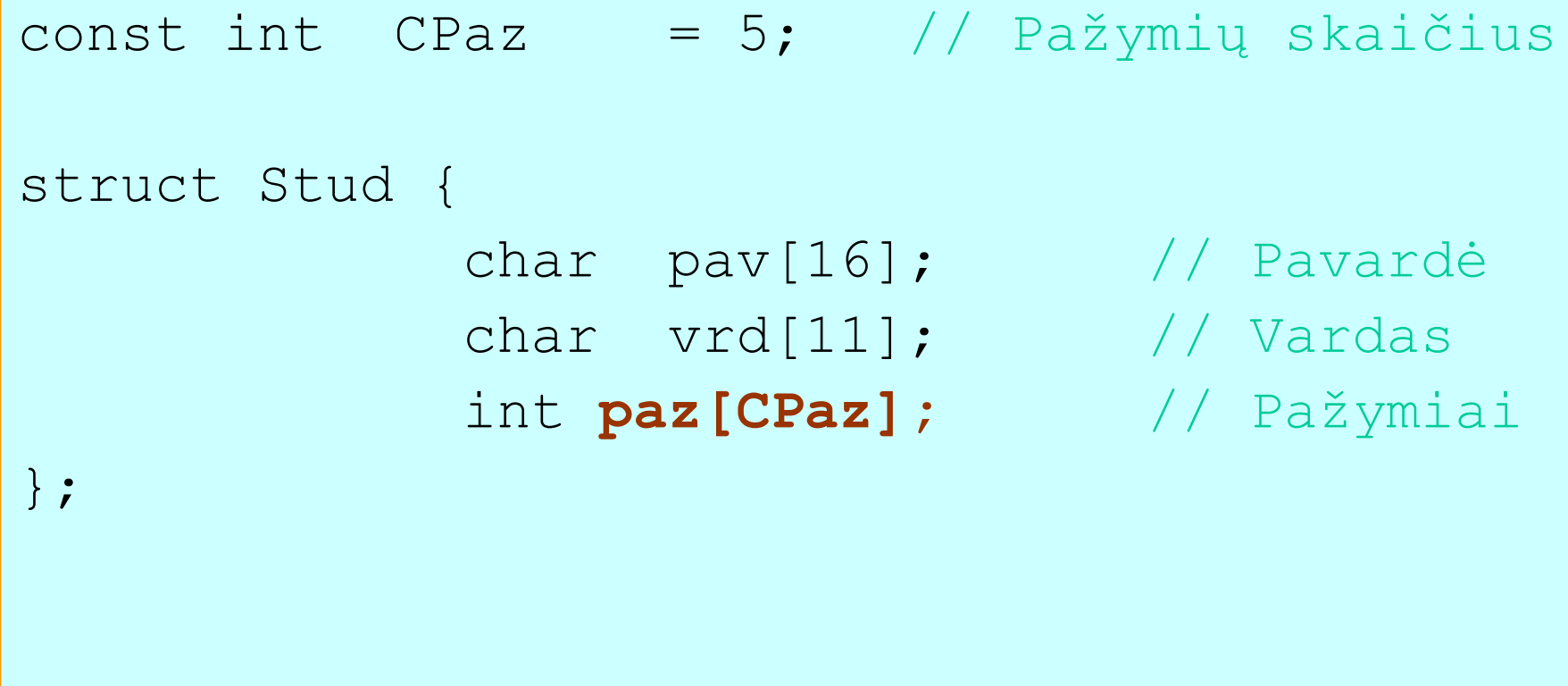

**(3)**

### Pavyzdys 3 TForm1 klasė

};

```
// Max studentų skaičius grupėje
const int CMax = 30;
class TForm1 {
 ...
private:
    char grupe[8]; // Grupės pavadinimas
    Stud G[CMax]; // Studentų sąrašas
    int m; // Studentų skaičius
    void Ivesti(const char fv[]);
    void Spausdinti(const char fv[]);
    int KiekSkolininku();
```
**(4)**

### Pavyzdys 3 Duomenų įvedimo iš failo metodas

```
void TForm1::Ivesti(const char fv[])
\{ char eil[50]; // Pagalbinė eilutė
  ifstream fd(fv);
  fd >> grupe; 
  fd.ignore(); // Pereinama į naują eilutę
  fd.getline(eil, 50, '\n'); // Perskaitoma informacinė eilutė
  m = 0;
 while (!fd.eof() & \& (m < CMax)) {
    fd.get(G[m].pav, sizeof G[m].pav);
    fd.ignore(); // Praleidžiamas tarpo simbolis
    fd.get(G[m].vrd, sizeof G[m].vrd);
    for (int j = 0; j < CPaz; j++) // Skaitomi pažymiai į masyvą
       fd >> G[m].paz[j];
    fd.ignore(); // Pereinama į naują eilutę
    m = m + 1;
 }
  fd.close();
}
```
**(5)**

### Pavyzdys 3 Masyvo spausdinimo faile metodas

```
void TForm1::Spausdinti(const char fv[])
\{ ofstream fr(fv, ios::app);
   fr << " Grupės " << grupe << " studentų sąrašas" << endl;
   fr << "------------------------------------------" << endl;
   fr << "Pavardė Vardas Pažymiai " << endl;
   fr << "------------------------------------------" << endl;
  for (int i = 0; i < m; i++) {
    fr \langle\langle G[i], \text{pav} \rangle \langle G[i], \text{vrd} \ranglefor (int j = 0; j < CPaz; j++)fr \lt\lt setw(3) \lt\lt G[i].paz[j];
     fr << endl;
   }
   fr << "------------------------------------------" << endl;
   fr.close();
}
```
**(6)**

### Pavyzdys 3 Rezultatų failo pavyzdys

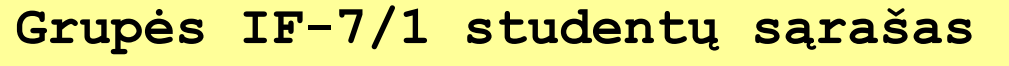

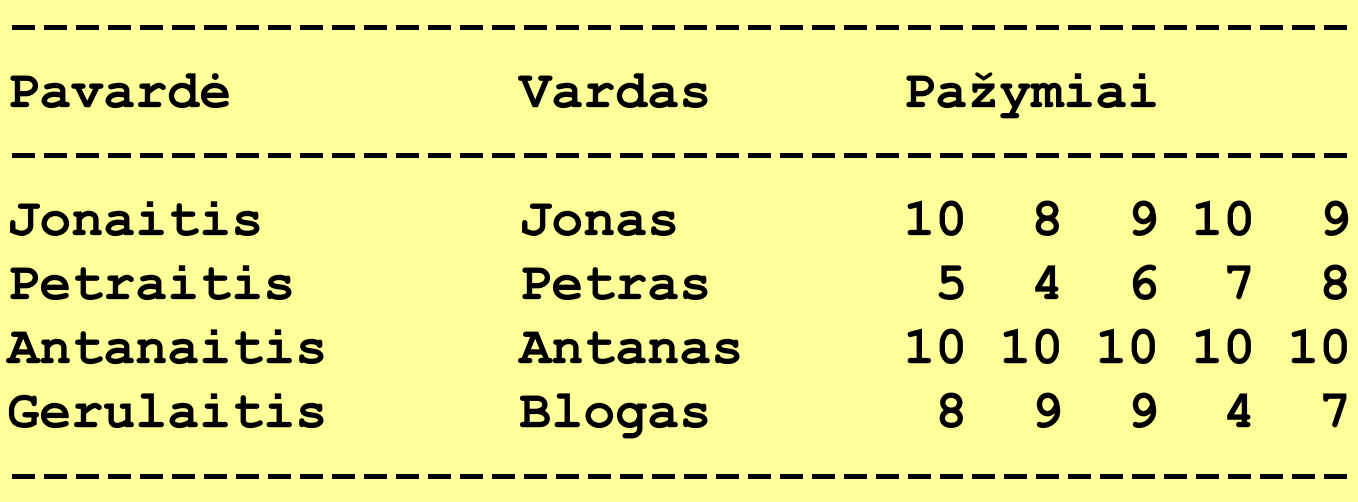

**(7)**

#### Pavyzdys 4 Skaitymas iki eilutės pabaigos

Faile eilutėmis surašyti studentų vieno dalyko įvertinimai. Viena eilutė skirta vienam studentui. Įvertinimų skaičius skirtingas. Rasti kiekvieno studento dalyko įvertinimų vidurkį.

```
9 9 8 7
6
10 10 9 8 7 8
5 6 4 4 5 8
 9
```
**(1)**

### Pavyzdys 4 Skaitymas iki eilutės pabaigos

```
 ... 
   char sim;
   double suma; 
   int kiek, sk;
   while (!fd.eof()) {
     suma = 0;
     kiek = 0;sim = ' ' while ((sim != '\n') && !fd.eof()) {
        fd \gg sk;
        sim = fd.get();suma += sk;
        kiek++;
      }
     fr \langle\langle \rangle setw(5) \langle\langle \rangle setprecision(2) \langle\langle \rangle suma/kiek \langle\langle \rangle endl;
   }
 ...
```
**(2)**

### Pavyzdys 4 Skaitymas iki eilutės pabaigos

```
 ... 
   double suma; 
   int kiek, sk;
   while (!fd.eof()) {
     suma = 0;
     kiek = 0: while (fd.peek() != '\n' && !fd.eof()) {
        fd \gg sk;
        suma += sk;
         kiek++;
       }
      fd.ignore();
     fr \langle\langle \rangle setw(5) \langle\langle \rangle setprecision(2) \langle\langle \rangle suma/kiek \langle\langle \rangle endl;
   }
 ...
```
**(3)**

# Sužinojote:

- kaip aprašoma struktūra;
- kaip aprašomi struktūros tipo kintamieji ir masyvai;
- kaip paruošiami duomenys struktūroms;
- kaip atliekamas struktūrų įvedimas ir išvedimas;
- kaip praktiškai naudojamos struktūros.

# **Struktūros duomenų tipas**

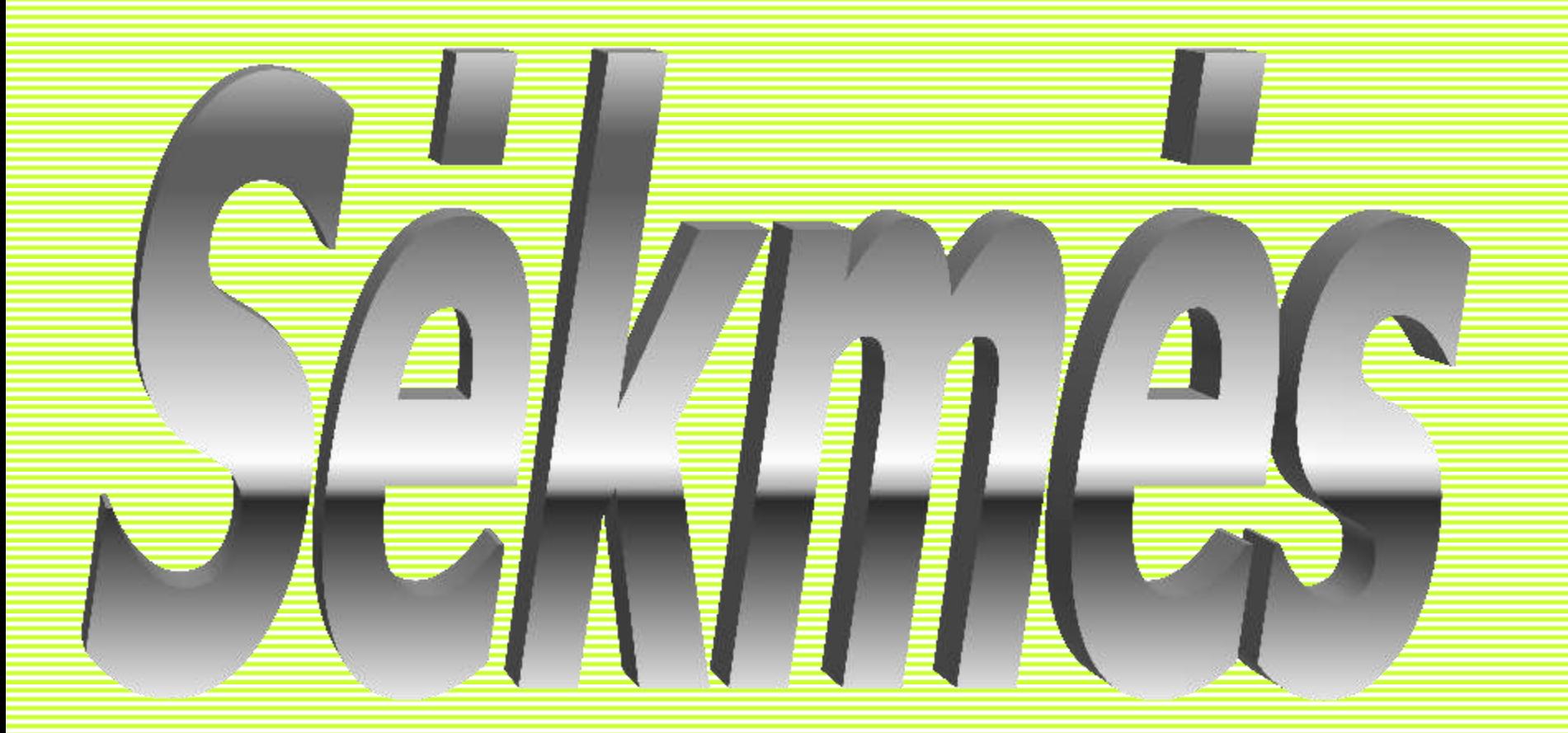